# **Chuleta de SQL**

**SQL**, o *Structured Query Language (lenguaje de consulta estructurada)*, es un lenguaje para comunicarse con bases de datos. Se utiliza para seleccionar datos específicos y crear informes complejos. Hoy en día, SQL es un lenguaje de datos universal y se utiliza en prácticamente todas las tecnologías que procesan datos.

# **EJEMPLO DE DATOS**

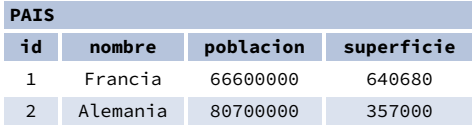

... ... ... ...

#### **CIUDAD**

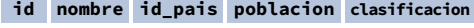

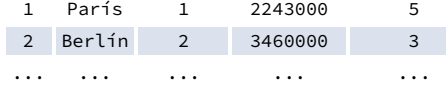

# **CONSULTAR A UNA SOLA TABLA**

Recuperar todas las columnas de la tabla pais: SELECT \* FROM pais;

Recuperar las columnas id y nombre de la tabla ciudad: SELECT id, nombre FROM ciudad;

Recuperar los nombres de las ciudades ordenados por la columna clasificacion en orden ascendente (ASC): SELECT nombre FROM ciudad ORDER BY clasificacion [ASC];

Recuperar los nombres de las ciudades ordenados por la columna clasificacion en orden descendente (DESC): SELECT nombre FROM ciudad ORDER BY clasificacion DESC;

# **ALIAS**

#### **COLUMNAS**

SELECT nombre **AS nombre\_ciudad** FROM ciudad;

#### **TABLAS**

SELECT pa.nombre, ci.nombre FROM ciudad **AS ci** JOIN pais **AS pa** ON ci.id\_pais = pa.id;

## **FILTRAR RESULTADOS OPERADORES DE COMPARACIÓN**

#### Recuperar los nombres de las ciudades cuya clasificación sea superior a 3: SELECT nombre FROM ciudad

WHERE clasificacion > 3;

Recuperar los nombres de las ciudades que no sean ni Berlín ni Madrid: SELECT nombre FROM ciudad WHERE nombre != 'Berlín' AND nombre != 'Madrid';

## **OPERADORES DE TEXTO**

Recuperar los nombres de las ciudades que empiecen por "P" o terminen por "s": SELECT nombre FROM ciudad WHERE nombre LIKE 'P%' OR nombre LIKE '%s';

Recuperar los nombres de las ciudades que empiecen por cualquier letra seguida de "adrid" (como Madrid, de España): SELECT nombre FROM ciudad WHERE nombre LIKE '\_adrid';

## **OTROS OPERADORES**

Recuperar los nombres de las ciudades con poblaciones comprendidas entre 500.000 y 5 millones de habitantes: SELECT nombre FROM ciudad WHERE poblacion BETWEEN 500000 AND 5000000;

Recuperar los nombres de las ciudades que tienen un valor en la clasificación: SELECT nombre FROM ciudad WHERE clasificacion IS NOT NULL;

Recuperar los nombres de las ciudades situadas en países cuyo ID es 1, 4, 7 u 8: SELECT nombre FROM ciudad WHERE id\_pais IN (1, 4, 7, 8);

# **CONSULTAR A VARIAS TABLAS**

#### **INNER JOIN**

**JOIN** (o explícitamente **INNER JOIN**) devuelve las filas en las que coinciden los valores en ambas tablas. SELECT ciudad.nombre, pais.nombre FROM ciudad **[INNER] JOIN** pais

ON ciudad.id\_pais = pais.id;

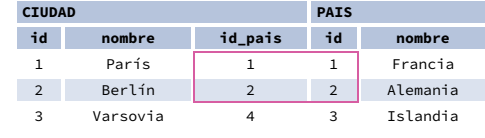

#### **LEFT JOIN**

**LEFT JOIN** devuelve todas las filas de la tabla izquierda con las filas correspondientes de la tabla derecha. Si no coincide ninguna fila de la tabla derecha, devuelve **NULL** como valores de la tabla derecha.

SELECT ciudad.nombre, pais.nombre FROM ciudad

#### **LEFT JOIN** pais

ON ciudad.id\_pais = pais.id;

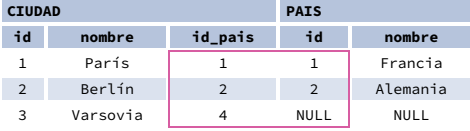

### **RIGHT JOIN**

**RIGHT JOIN** devuelve todas las filas de la tabla derecha con las filas correspondientes de la tabla izquierda. Si no coincide ninguna fila de la tabla izquierda, devuelve **NULL** como valores de la tabla izquierda. SELECT ciudad.nombre, pais.nombre FROM ciudad

**RIGHT JOIN** pais

ON ciudad.id\_pais = pais.id;

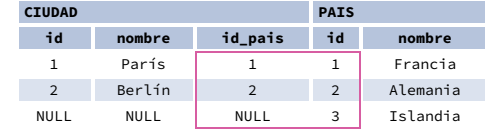

### **FULL JOIN**

**FULL JOIN** (o explícitamente **FULL OUTER JOIN**) devuelve todas las filas de ambas tablas. Si no coincide ninguna fila de la otra tabla, devuelve valores **NULL**. SELECT ciudad.nombre, pais.nombre FROM ciudad

**FULL [OUTER] JOIN** pais

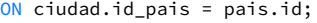

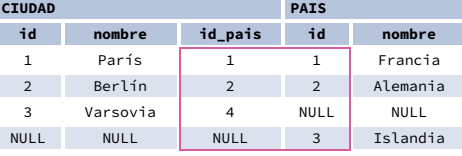

## **CROSS JOIN**

**CROSS JOIN** devuelve todas las combinaciones posibles de las filas de las dos tablas. Se puede usar con dos sintaxis diferentes.

SELECT ciudad.nombre, pais.nombre FROM ciudad **CROSS JOIN** pais;

SELECT ciudad.nombre, pais.nombre **FROM** ciudad, pais;

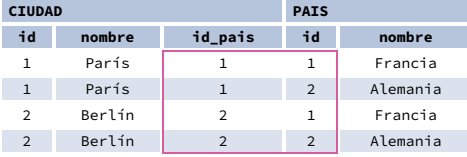

### **NATURAL JOIN**

**NATURAL JOIN** une las tablas por todas las columnas que tienen el mismo nombre.

SELECT ciudad.nombre, pais.nombre FROM ciudad

**NATURAL JOIN** pais;

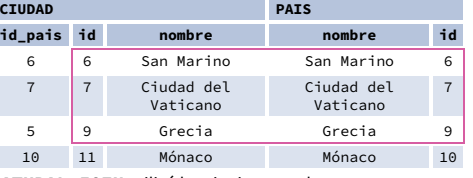

**NATURAL JOIN** utilizó las siguientes columnas para emparejar las filas:

**ciudad.id**, **ciudad.nombre**, **pais.id**, **pais.nombre**.

En la práctica, **NATURAL JOIN** rara vez se utiliza.

# **Chuleta de SQL**

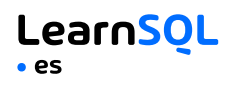

# **AGREGAR Y AGRUPAR**

GROUP BY **agrupa** las filas que tienen los mismos valores en columnas especificadas. Genera resúmenes (agregados) para cada combinación única de valores.

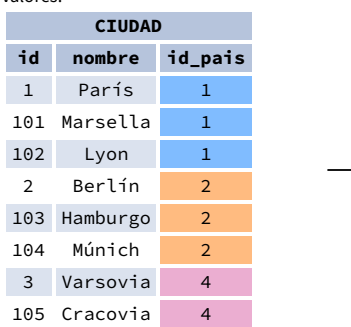

#### **FUNCIONES DE AGREGADO**

- avg(expr) valor medio de las filas del grupo
- count(expr) número de valores de las filas del grupo
- max(expr) valor máximo del grupo
- min(expr) valor mínimo del grupo
- sum(expr) suma de los valores del grupo

#### **EJEMPLOS DE CONSULTAS**

Conocer el número de ciudades: SELECT **COUNT(\*)** FROM ciudad;

Conocer el número de ciudades con una valoración que no sea nula: SELECT **COUNT(**clasificacion**)** FROM ciudad;

Conocer el número de valores distintos de los países: SELECT **COUNT(DISTINCT** id\_pais**)** FROM ciudad;

Conocer los países con menor y mayor población: SELECT **MIN(**poblacion**)**, **MAX(**poblacion**)** FROM pais;

Conocer la población total de las ciudades en sus respectivos países: SELECT id\_pais, **SUM(**poblacion**)** FROM ciudad GROUP BY id\_pais;

Conocer la clasificación media de las ciudades en sus respectivos países, si la media es superior a 3,0: SELECT id\_pais, **AVG(**clasificacion**)** FROM ciudad GROUP BY id\_pais HAVING **AVG(**clasificacion**)** > 3.0;

# **SUBCONSULTAS**

Una subconsulta es una consulta anidada en otra consulta o en otra subconsulta. Existen diferentes tipos de subconsultas.

## **VALOR ÚNICO**

Es la subconsulta más sencilla, que devuelve exactamente una columna y una fila. Puede utilizarse con los operadores de comparación =,  $\leq$ ,  $\leq$ =,  $>$  o  $>$ =. La siguiente consulta se utiliza para buscar ciudades con la misma clasificación que París:

SELECT nombre FROM ciudad

#### WHERE **clasificacion = (**

SELECT clasificacion FROM ciudad

WHERE nombre = 'París'

**);**

**CIUDAD id\_pais cantidad** 1 3 2 3 4 2

### **VARIOS VALORES**

Las subconsultas también pueden devolver varias columnas o varias filas. En estas subconsultas pueden utilizarse los operadores IN, EXISTS, ALL o ANY. Esta consulta busca ciudades en países con más de 20 millones de habitantes: SELECT nombre FROM ciudad WHERE **id\_pais IN (** SELECT id\_pais FROM pais WHERE poblacion > 20000000 **);**

### **SUBCONSULTA CORRELACIONADA**

Las subconsultas correlacionadas consultan a las tablas insertadas en la consulta externa. Las subconsultas correlacionadas dependen de la consulta externa. No pueden ejecutarse de forma independiente, sin la consulta externa. Esta consulta busca las ciudades cuya población sea superior a la población media del país: SELECT \* FROM ciudad ciudad\_principal WHERE **poblacion > (** SELECT AVG(poblacion) FROM ciudad ciudad\_media WHERE ciudad\_media.id\_pais = ciudad\_principal.id\_pais **);**

```
Esta consulta busca países con, al menos, una ciudad:
SELECT nombre
FROM pais
WHERE EXISTS (
  SELECT *
  FROM ciudad
  WHERE id_pais = pais.id
);
```
# **OPERACIONES DE CONJUNTOS**

Las operaciones de conjuntos se utilizan para combinar los resultados de dos o más consultas en un único resultado. Las consultas combinadas deben devolver el mismo número de columnas y tipos de datos compatibles. Los nombres de las columnas correspondientes pueden ser diferentes.

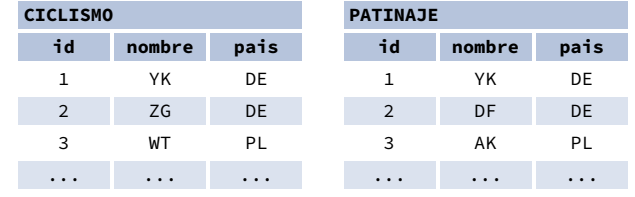

### **UNION**

**UNION** combina los resultados de dos conjuntos de resultados y excluye los duplicados. **UNION ALL** no excluye las filas duplicadas.

Esta consulta muestra los ciclistas alemanes y los patinadores alemanes:

SELECT nombre FROM ciclismo WHERE pais = 'DE' **UNION** / **UNION ALL** SELECT nombre FROM patinaje WHERE pais = 'DE';

## **INTERSECT**

**INTERSECT** devuelve sólo las filas que aparecen en ambos conjuntos de resultados.

Esta consulta muestra los ciclistas alemanes que también son patinadores alemanes:

SELECT nombre FROM ciclismo WHERE pais = 'DE' **INTERSECT** SELECT nombre FROM patinaje WHERE pais = 'DE';

## **EXCEPT**

**EXCEPT** devuelve sólo las filas que aparecen en el primer conjunto de resultados, pero no aparecen en el segundo conjunto de resultados.

Esta consulta muestra los ciclistas alemanes, siempre que no sean patinadores alemanes: SELECT nombre FROM ciclismo WHERE pais = 'DE'

**EXCEPT** / **MINUS** SELECT nombre FROM patinaje WHERE pais = 'DE';

Prueba el curso interactivo **SQL para [principiantes](https://learnsql.es/curso/sql-para-principiantes/?utm_source=cheatsheet&utm_medium=pdf&utm_campaign=sqlbasics_a4)** en **[LearnSQL.es](https://learnsql.es/?utm_source=cheatsheet&utm_medium=pdf&utm_campaign=sqlbasics_a4)** y conozca nuestros otros cursos de SQL.

**[LearnSQL.es](https://learnsql.es/?utm_source=cheatsheet&utm_medium=pdf&utm_campaign=sqlbasics_a4) pertenece a Vertabelo SA [vertabelo.com](https://vertabelo.com/?utm_source=cheatsheet&utm_medium=pdf&utm_campaign=sqlbasics_a4) | CC BY-NC-ND Vertabelo SA**